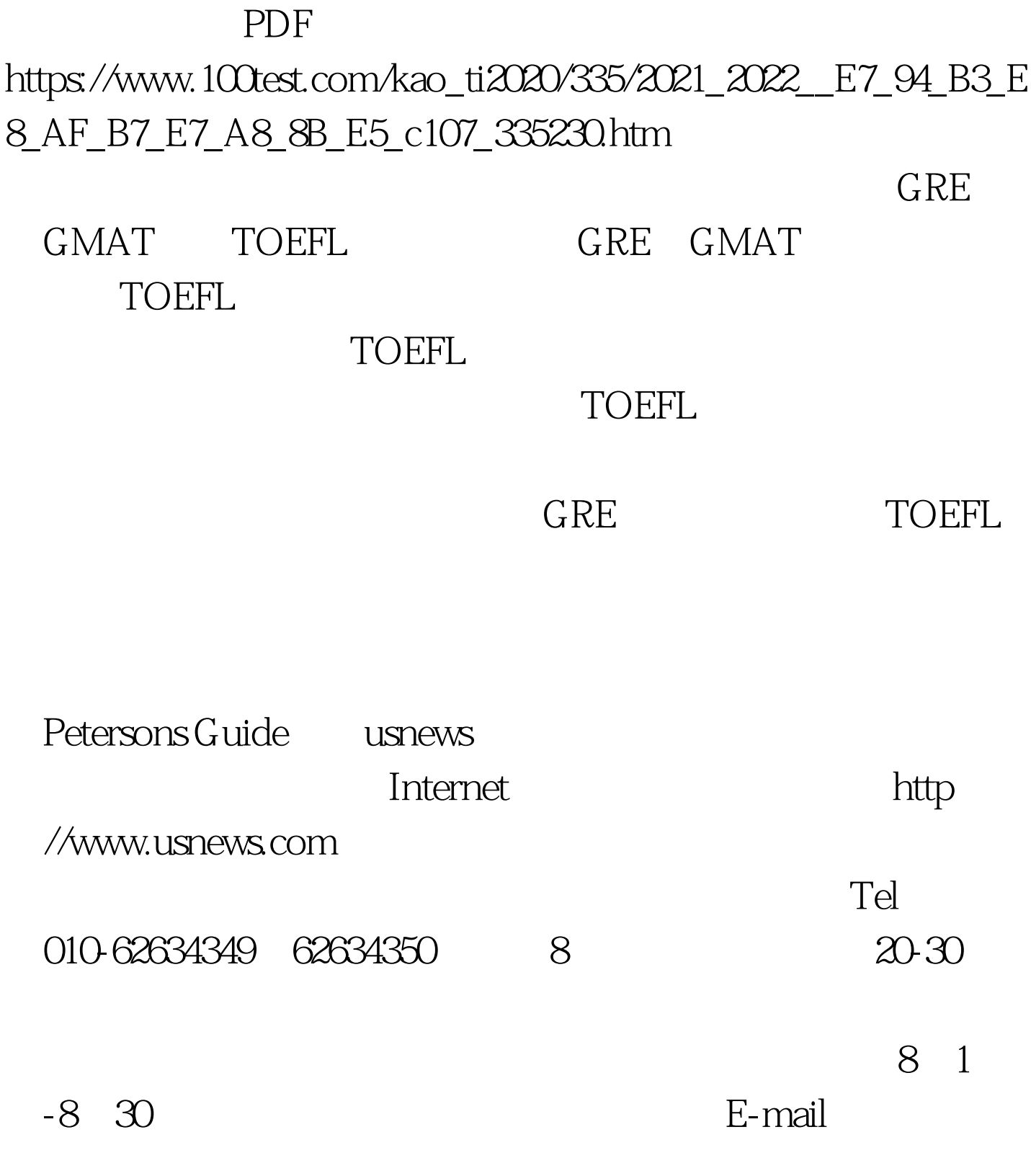

 $10-15$ 

Personal Statement

Recommendation Letters, Resume

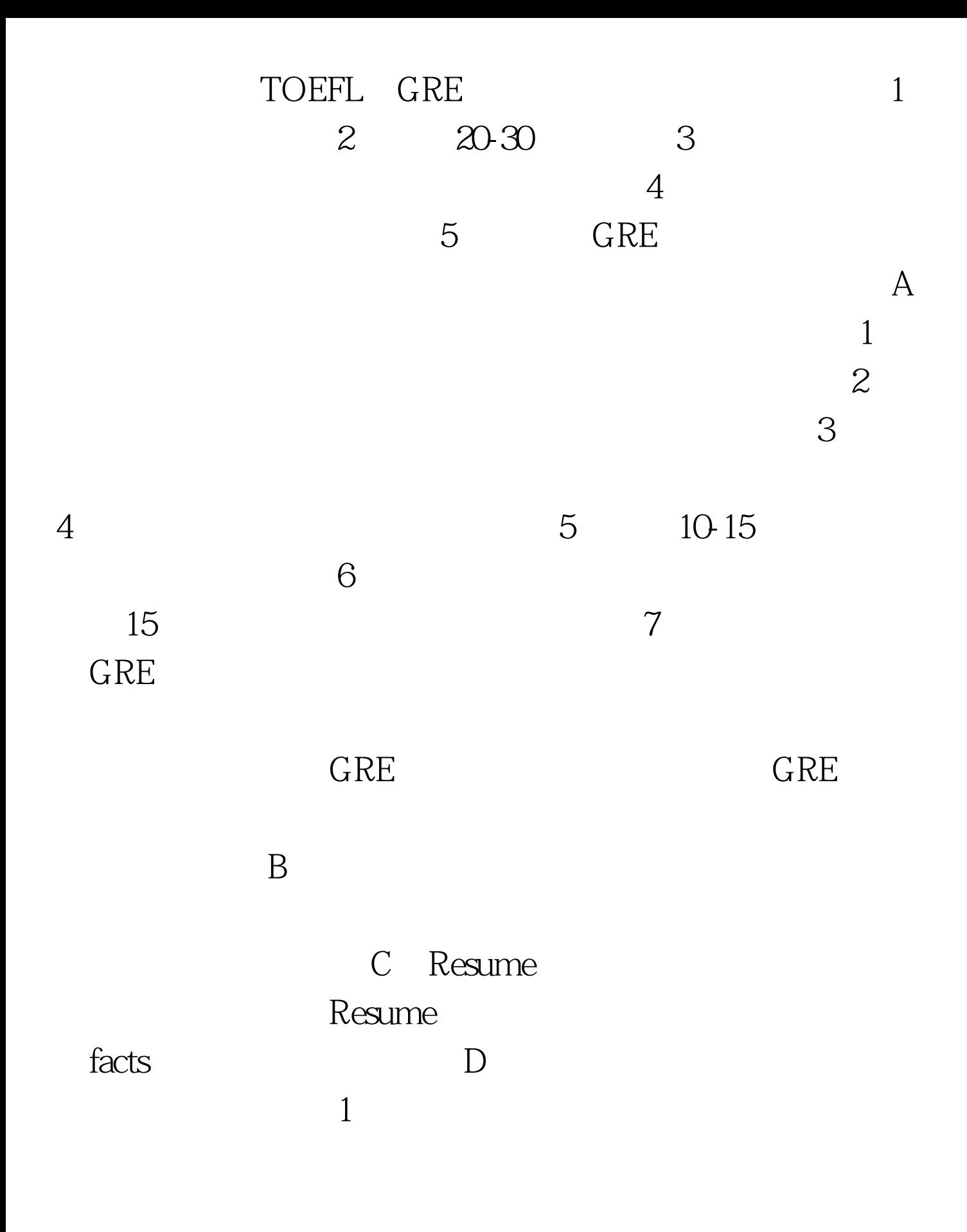

 $\sim$  2) and  $\sim$  2) and  $\sim$  2) and  $\sim$  2) and  $\sim$  2) and  $\sim$  3).

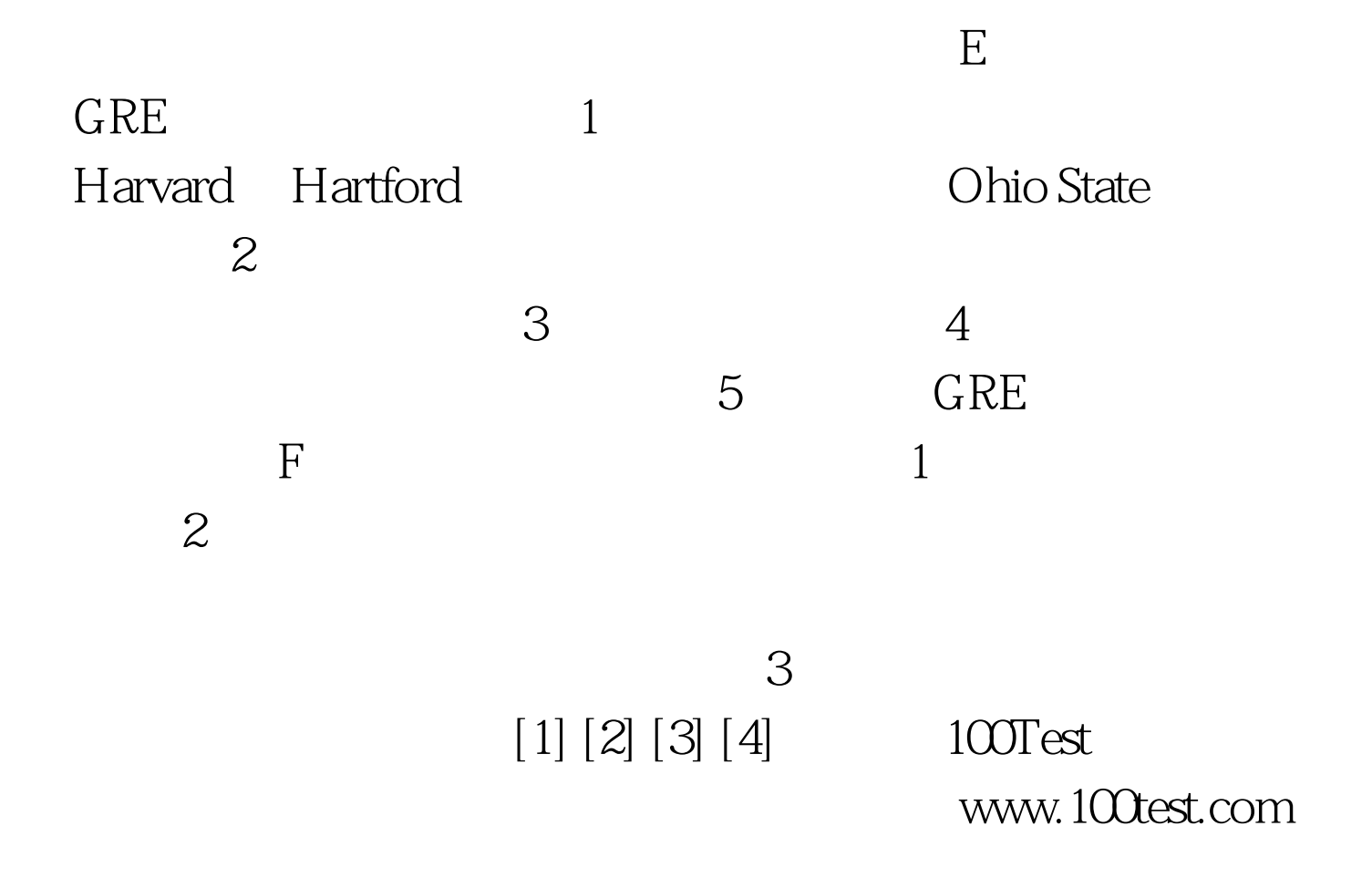